Please comment on slides with anything unclear, incorrect or suggestions for improvement <a href="https://drive.google.com/file/d/16zVbDqjxpEgUEAweWTCrijpjvTsONW8h/view?usp=sharing">https://drive.google.com/file/d/16zVbDqjxpEgUEAweWTCrijpjvTsONW8h/view?usp=sharing</a>

# **PV204 Security technologies**

Bitcoin basics I.

Petr Švenda svenda@fi.muni.cz mrngsec
Centre for Research on Cryptography and Security, Masaryk University

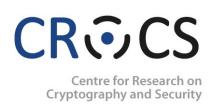

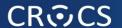

# WHY BITCOIN?

Especially if you are not interested in Bitcoin.

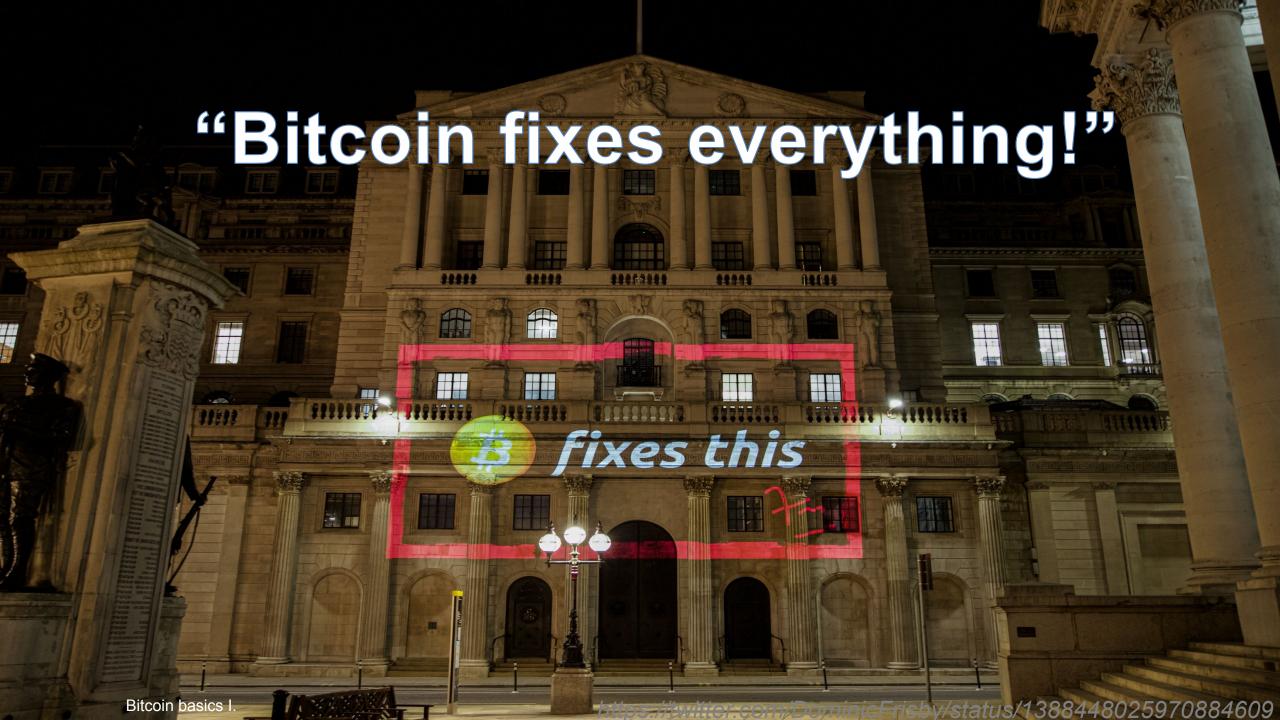

#### Goals for the lecture

- Bitcoin does not fix everything, but is on a frontline
  - No safety net, no chargeback, attacker anonymous => security technique must really work, great for battle-testing security ideas, natural "bug bounty program"
- 6 main tech pieces we will cover (also usable outside Bitcoin world)
  - 1. How to backup key(s) (single seed, BIP39, Shamir)
  - 2. How to make always fresh keys (derivation via BIP32, also address privacy)
  - 3. How to protect signing key against malware
    - (multisig, hardware wallet, airgap pc + tx broadcast, mpc sig)
  - 4. How to introduce restricted signing policy (time, limit... lockscript/multisig)
  - 5. How to protect your financial privacy (CoinJoin, Tor)
  - 6. How to use hardware wallet with secure element

#### slido

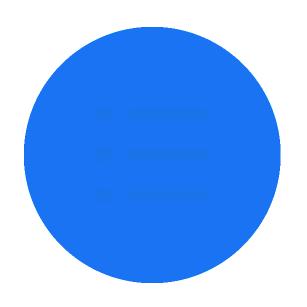

What is your previous exposure to the cryptocurrencies? Please check all items which applies to you.

i Start presenting to display the poll results on this slide.

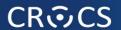

# **BASICS**

https://livebitnews.com/wp-content/uploads/2017/09/bitcoin-transaction-life-cycle-high-resolution-1.png

#### THE BITCOIN TRANSACTION LIFE CYCLE

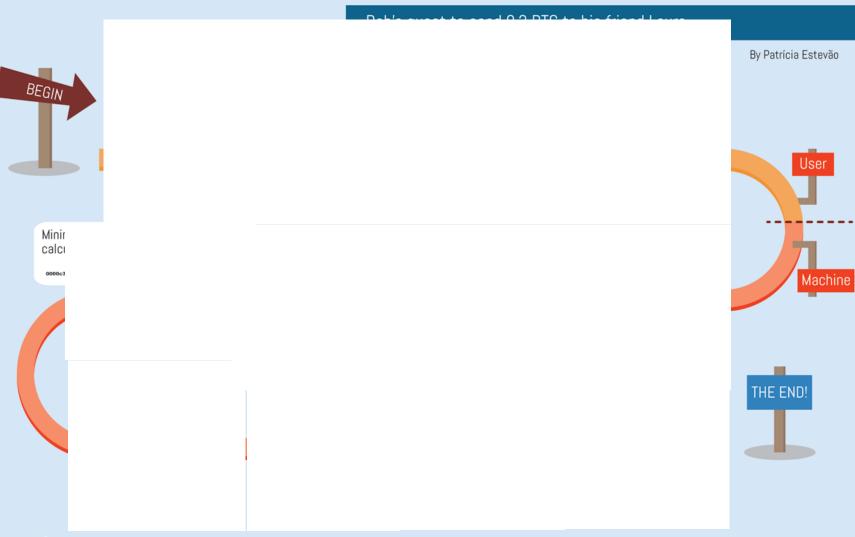

- Wallet
- Address
- Fee
- Transaction
- Signing
- Network nodes
- Block
- Mining
- Proof of Work
- Verification
- Block reward
- Tx confirmation
- And many more...

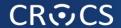

#### Main design goals of the Bitcoin

#### 1. Decentralization

- No central authority or intermediary (=> no single point of failure), possibility of self-custody
- No limitation on network participants (no permission to join is required)
- Applies to executing a transaction, but also development, infrastructure, mining...

#### 2. Transparency

- All transactions recorded on public ledger; validity of every "bitcoin" easy to verify
- Total number of bitcoins in circulation easy to assess (monetary policy, fixed supply)

#### 3. Security based on cryptography (mainly signature, hash functions)

- Ownership of bitcoins proved only cryptographically (no "chargeback" based on human decision)
- Protection of bitcoins reduced to protection of private key(s)

#### 4. Pseudonymity of participants

- bitcoins connected to public keys, not usernames (does not automatically mean anonymity!)

#### **Problems to tackle**

- How to prevent double spending?
- How to allow for permissionless participation?
- Who will store authoritative copy of public ledger?
- How to prevent modification of ledger history?
- Who will include next block in blockchain?
- How to maintain decentralization in distant future?

•

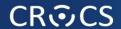

#### Double-spending problem and Bitcoin's solution

- Digital data are inherently easy to copy perfectly
  - If used as monetary coins, how to prevent double/triple... spending the same coin?
  - Previous proposals (eCash, B-money, Bit Gold..) required central party for prevention
- Digital coin X is "spent" by a transaction between users A and B
  - Double spend is another transaction from A to C using same coin X
- If all transactions are ordered strictly in time, double spend is not possible
  - Later transaction with same coin X is invalid
  - Decentralized ordering is costly as all participants need to agree on global state
- If ordered after every transaction => costly and slow
- Bitcoin orders in batches of transaction every 10 minutes on average
  - User needs to wait one (or more blocks) for ordering (longer => higher certainty)

# # tb1qra8a # tb1qra8a # tb1qqjlp... # Transaction # to singles... # Transaction # tb1qlede...

#### Where are my bitcoins?

- Public ledger of all transactions (blockchain)
  - Replicated between all Bitcoin fullnodes (P2P network)
- "Bitcoin holdings" sum of values of not-yet-spent transactions control
  - Unspent Transaction Output (UTXO)
- "Bitcoin receive" operation generate variable part of lockscript (public) and share with sender + monitor blockchain for my transaction
- "Bitcoin send" operation take "your" UTXO and use it as input to new one
  - Specify recipient by script specifying what must be done int future send (lockscript)
  - Typical lockscript is "prove that you can sign with private key corresponding to THIS public key"
- Protection and handling of private keys is paramount
  - "Not your keys, not your bitcoin!"

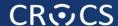

#### **UTXO** set = all currently valid "bitcoins"

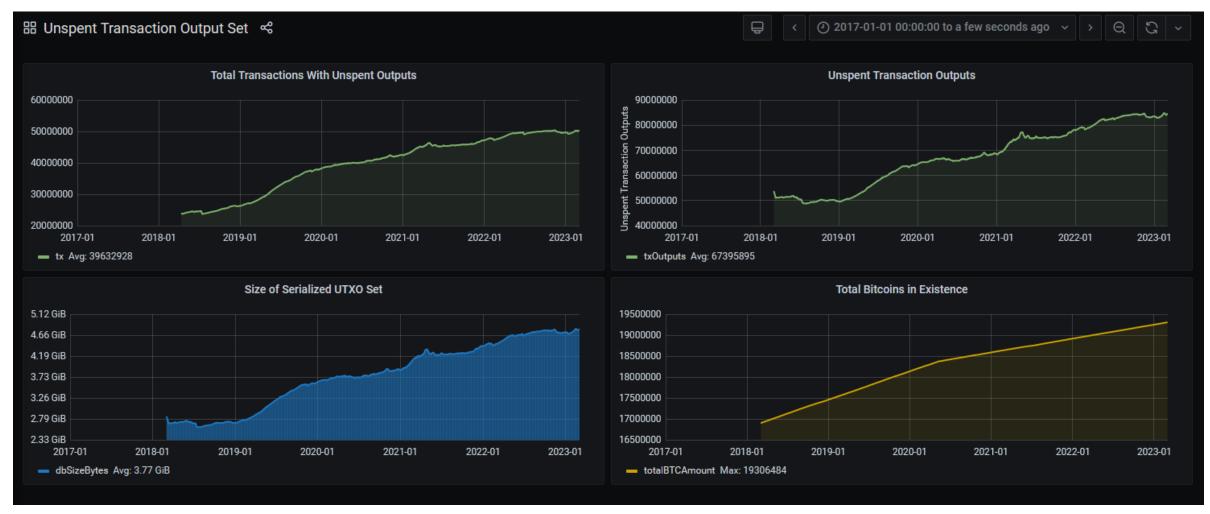

https://statoshi.info/d/00000009/unspent-transaction-output-set?orgId=1&refresh=10m&from=1483225200000&to=now

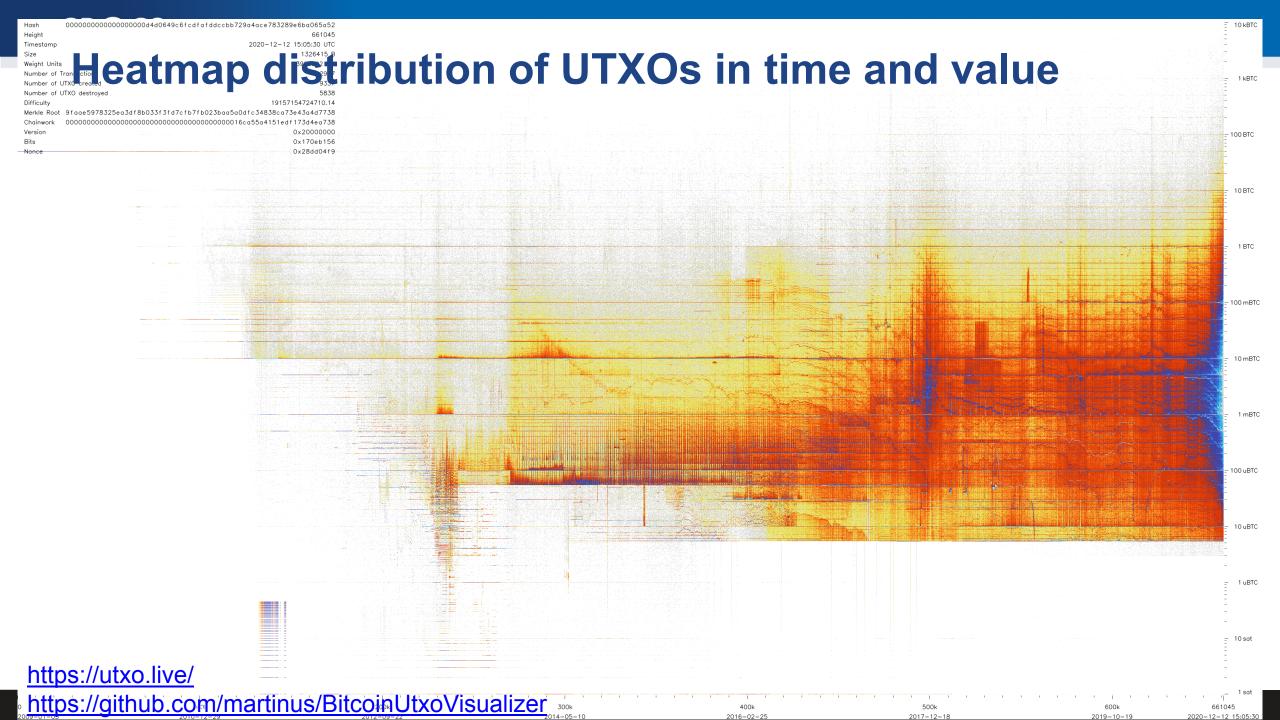

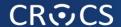

Problem: How to allow for permissionless participation?

# **BITCOIN NETWORK**

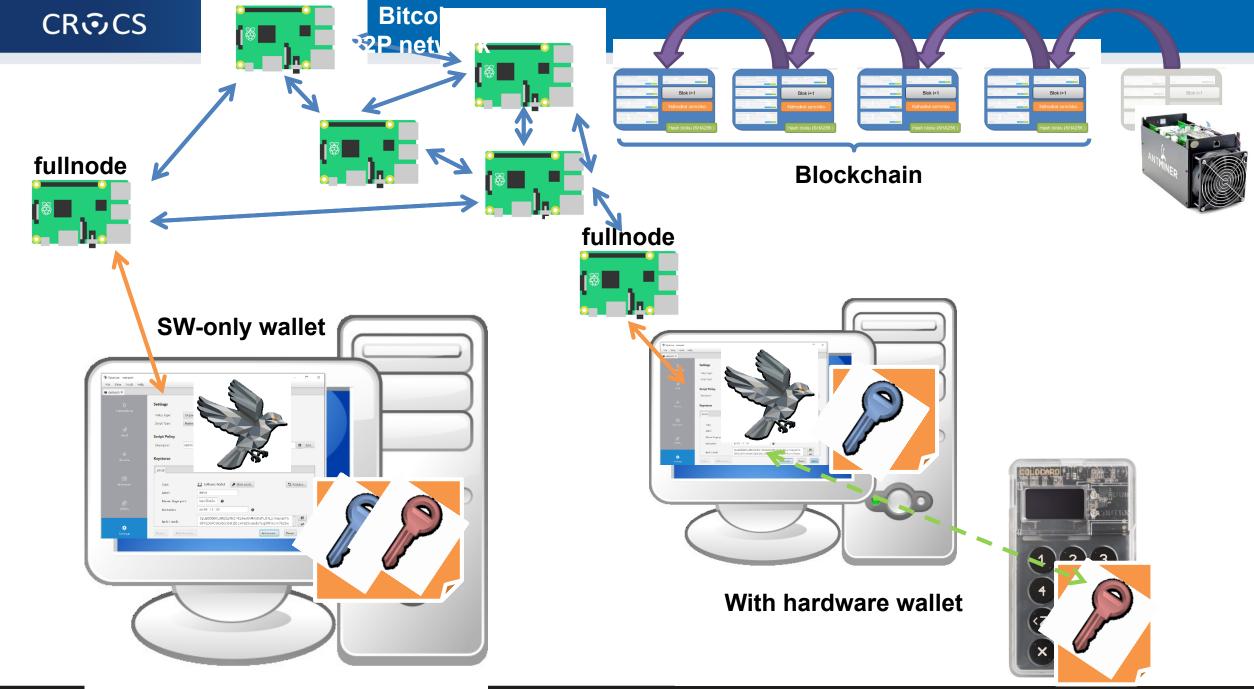

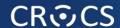

# P2P Bitcoin network map https://bitnodes.io/

#### **REACHABLE BITCOIN NODES**

Updated: Sat Mar 18 10:21:17 2023 CET

16537 NODES

CHARTS

IPv4: +0.1% / IPv6: +0.6% / .onion: +21.8%

Top 10 countries with their respective number of reachable nodes are as follows.

| RANK | COUNTRY            | NODES         |
|------|--------------------|---------------|
| 1    | n/a                | 9992 (60.42%) |
| 2    | United States      | 1752 (10.59%) |
| 3    | Germany            | 1403 (8.48%)  |
| 4    | France             | 448 (2.71%)   |
| 5    | Netherlands        | 398 (2.41%)   |
| 6    | Canada             | 273 (1.65%)   |
| 7    | Finland            | 240 (1.45%)   |
| 8    | United Kingdom     | 211 (1.28%)   |
| 9    | Russian Federation | 169 (1.02%)   |

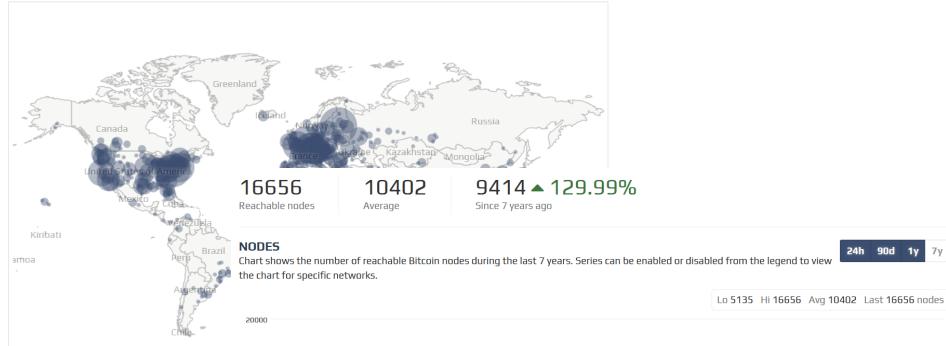

Map shows concentration of reachable

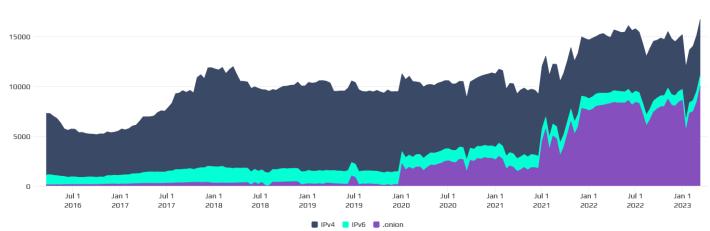

#### What is Bitcoin "fullnode"

- Software capable to connect and interact with P2P network
- Downloads whole blockchain, fully verifies all blocks (PoW) and transactions starting from the Genesis block (or trusted checkpoint)
  - Dynamically builds own UTXO set (unspent txs) and Mempool (unconfirmed txs)
- Propagates new incoming blocks and transactions
- No formal specification of Bitcoin consensus exists
  - Bitcoin Core software is defacto specification (<a href="https://github.com/bitcoin/bitcoin">https://github.com/bitcoin/bitcoin</a>)
  - Other implementations also exists (but large majority of nodes are Bitcoin Core)
- Currently several days to fully synchronize (CPU/bandwith), ~465GB
- Can be run over Tor to protect user privacy
- Bitcoin wallet needs to connect to some fullnode (your = better privacy)

# Networks in Bitcoin (Mainnet, Testnet, Regtest, Signet)

- Mainnet main, global production network ("real" bitcoins)
- Testnet testing network (global, some mining happens...)
  - Restarted from time to time, contains many different types and versions of TXs
- Regtest local instance of Bitcoin network
  - Used for local testing (integration, regression, debugging)
  - Blockchain started from block 0, you are the only miner
  - (mined bitcoins unusable on Mainnet)
  - You can insert own transactions, decide on mining new blocks, debug...
- Signet testing network like Testnet, but with features not yet active on Mainnet
  - Initially for testing Taproot, now for future possible softforks
- (Lighting second layer network of payment channels atop of mainnet)
  - Practically instant and very low fees independently from mainnet

#### **Mempool – unconfirmed transactions**

- Every fullnode maintains own list of unconfirmed transactions (mempool)
  - No single global mempool! But local mempools tend to synchronize quickly
- Miners construct next block from transactions maximizing profit (mostly)
- What if tx is in a mempool, but with too low fee (not getting confirmed)?
  - 1. Child pays for parent –additional transaction spending output of previous (high fee)
  - 2. Replace By Fee (RBF) flag new tx, but with higher fee, replaced by nodes
  - 3. (Wait for purge, pay miner out of band...)
- If too many unconfirmed txs present, some existing are purged (removed)
  - Default size of mempool (for Bitcoin Core) is ~300MB
  - Selection depends on configuration (low-fee tx, large tx, old tx)
  - If discarded, it can be re-inserted later from other nodes or resubmitted (by owner)

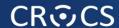

#### Popular mempool explorer – https://mempool.space

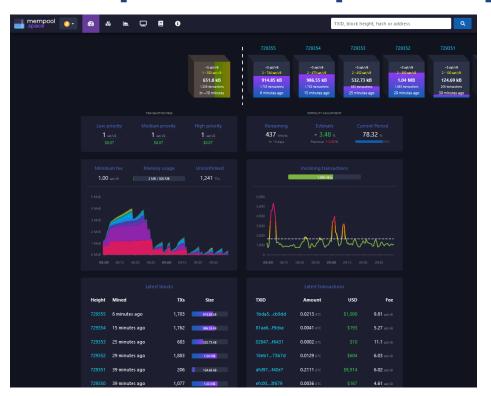

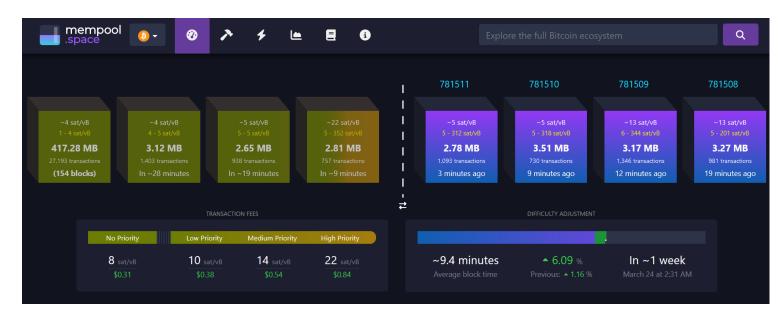

- Can be run on your own fullnode (privacy improvement)
- Testnet version https://mempool.space/testnet

#### Mempool size in time

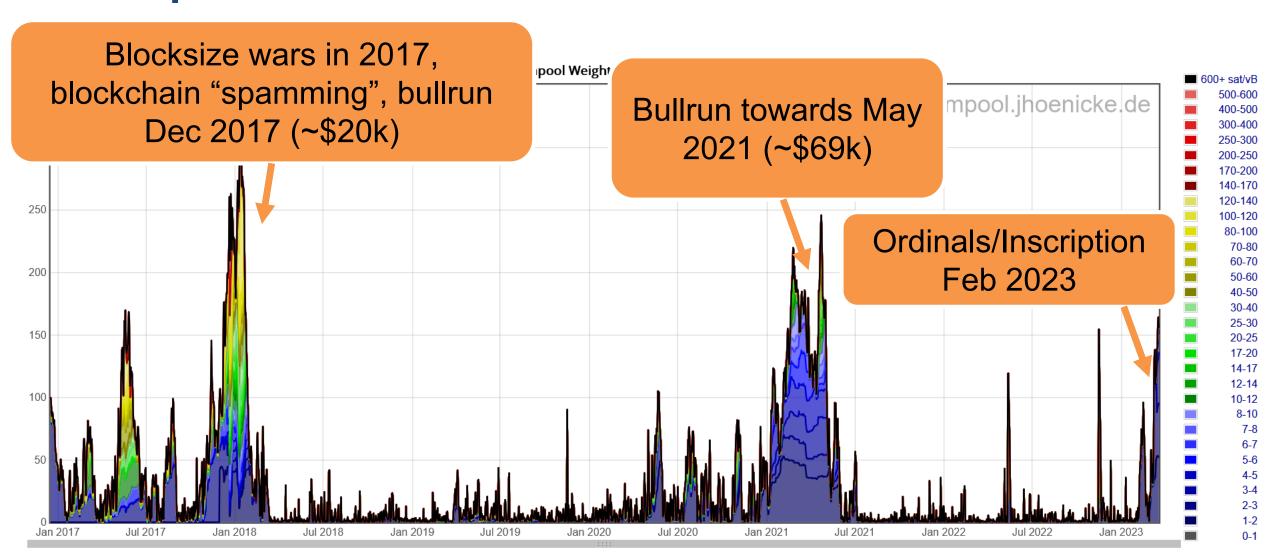

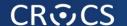

# DEMO: LOOK AND COMMENT THE CURRENT MEMPOOL STATE

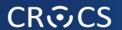

# **TRANSACTION**

#### **Transaction components**

- Binary structure optimized for small size (further decreased over time)
  - Version
  - Inputs (bitcoins spent, points to some previous tx outpt + unlock script)
  - Outputs (bitcoins received, description of lock script)
  - Locktime (when starts to be valid, absolute or relative, time or block height)
- Can be created offline, broadcasted immediately or later (Lighting)

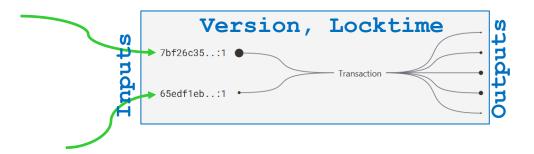

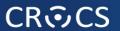

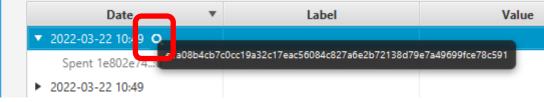

#### Various transactions can be created

One input, two outputs + fee (possibly classic pay)

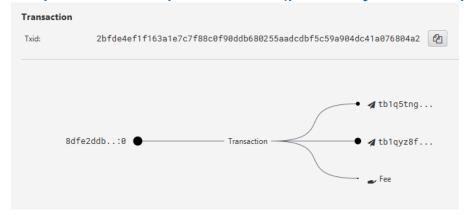

Two inputs, one output + fee (possibly consolidation)

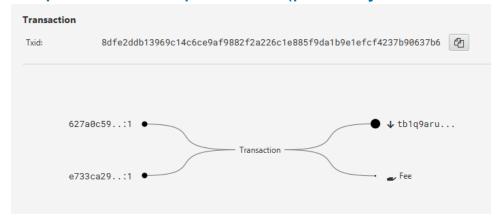

One input, many outputs, fee (CoinJoin premixing)

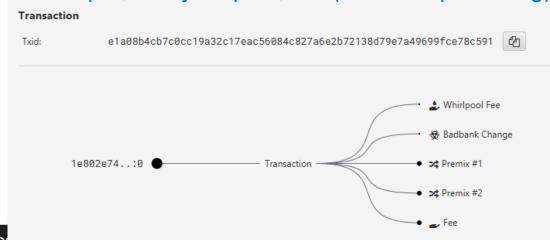

Many inputs, many outputs, fee...

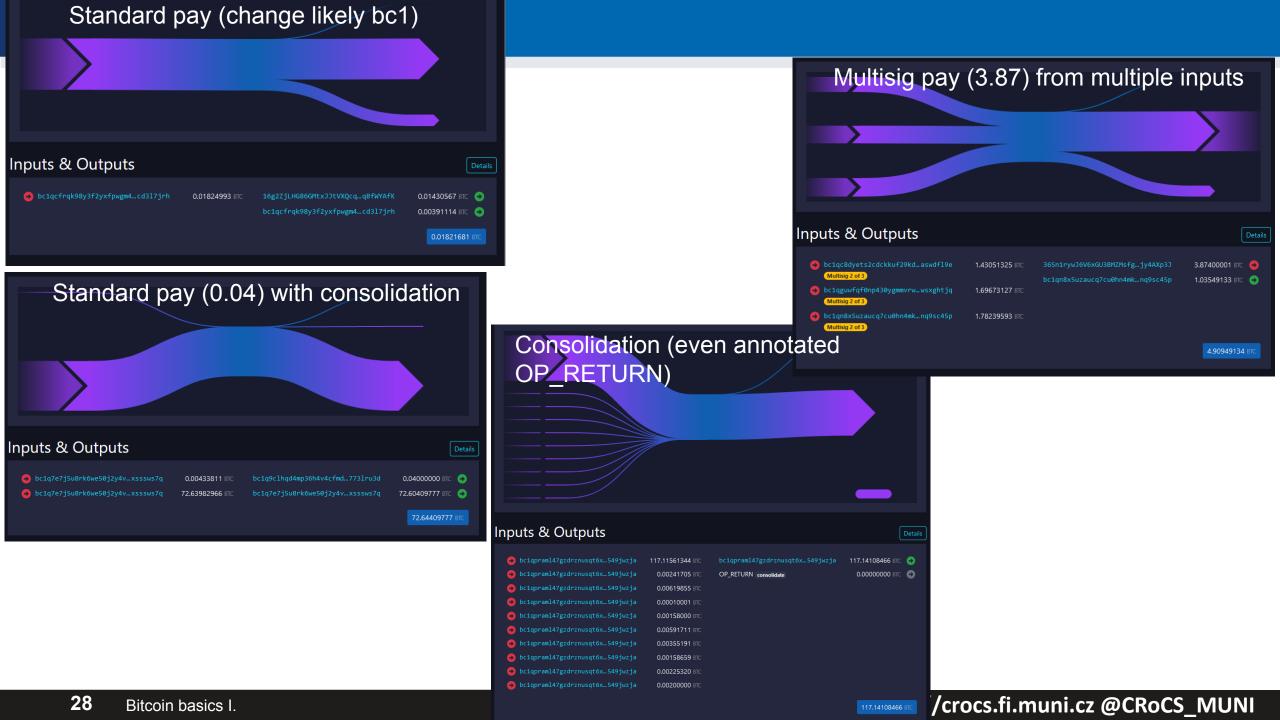

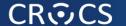

# DEMO: LOOK AT CURRENT MEMPOOL TRANSACTIONS (CONFIRMED, UNCORFIRMED)

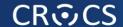

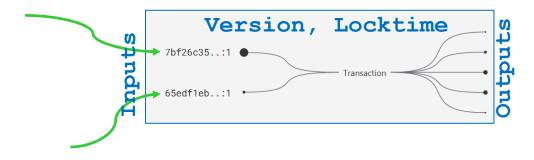

# LOCK AND UNLOCK SCRIPTS

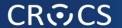

# Types of receiving "addresses"

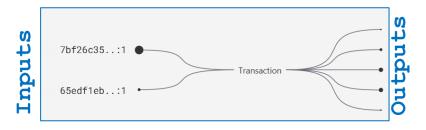

- There is no "address" defined in Bitcoin network
- Standard patterns how to construct lock script emerged over the time
  - e.g., unlock if signature is verifiable with the public key stored in lock script (P2PK)
  - "Address" is the variable part of the lock script differing between (different receivers / transactions)
- Notation warning: scriptSig (script + signature), scriptPubKey (initial meaning script + public key == P2PK)
- Well-known standard types of lock scripts
  - Pay-to-public-key (P2PK)
  - Pay-to-public-key-hash (P2PKH, starts with 1)
  - Pay-to-script-hash (P2SH, BIP16)
  - OP\_RETURN (any data 40B)
  - Native Pay-to-witness-script-hash (P2WSH, starts with 3)
  - P2WSH-nested-in-P2SH
  - P2SH-P2WPKH, P2SH-P2WSH
  - Native P2WPK, P2WSH (Bech32, starts with bc1)
  - Pay-to-Taproot (P2TR, Schnorr signature, starts bc1p)

#### **Output Types by Count**

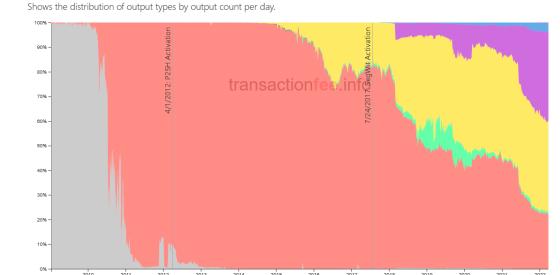

# Pay-to-public-key (P2PK), Pay-to-public-key-hash (P2PKH)

- Pay-to-public-key (P2PK)
  - Lock script contains direct value of public key and instructions to push signature and verify with the public key
  - Used initially by Satoshi and others, now infrequent
  - Disadvantage: if practical dlog attack against secp256k1 is found, private key can be computed
- Pay-to-public-key-hash (P2PKH), starts with '1'
  - Lock script contains hash of public key later used for signature verification
  - Advantage: smaller lockscript, attacker does not know public key until spent

♠ 1B9DXkcnXbVXEEpRpcXzfhWe8uK16XvbMr

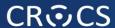

#### P2PKH - script execution (https://nioctib.tech/)

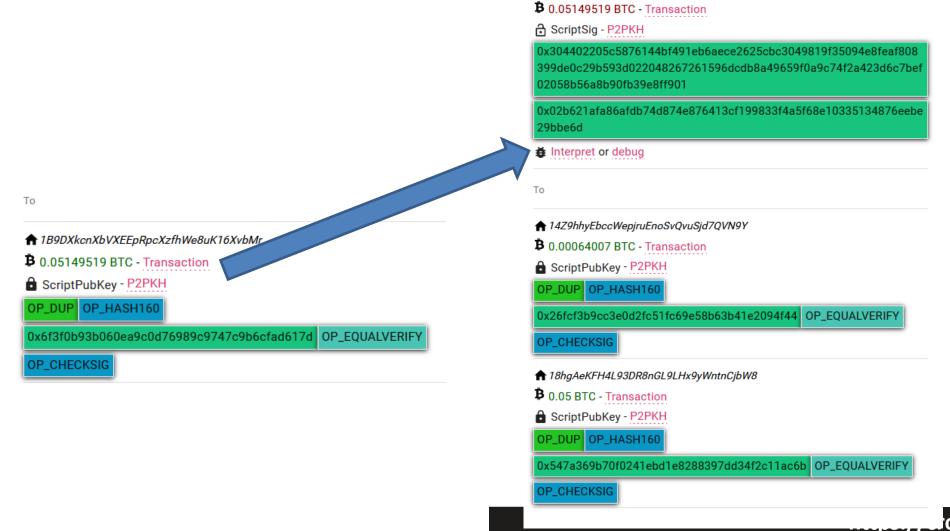

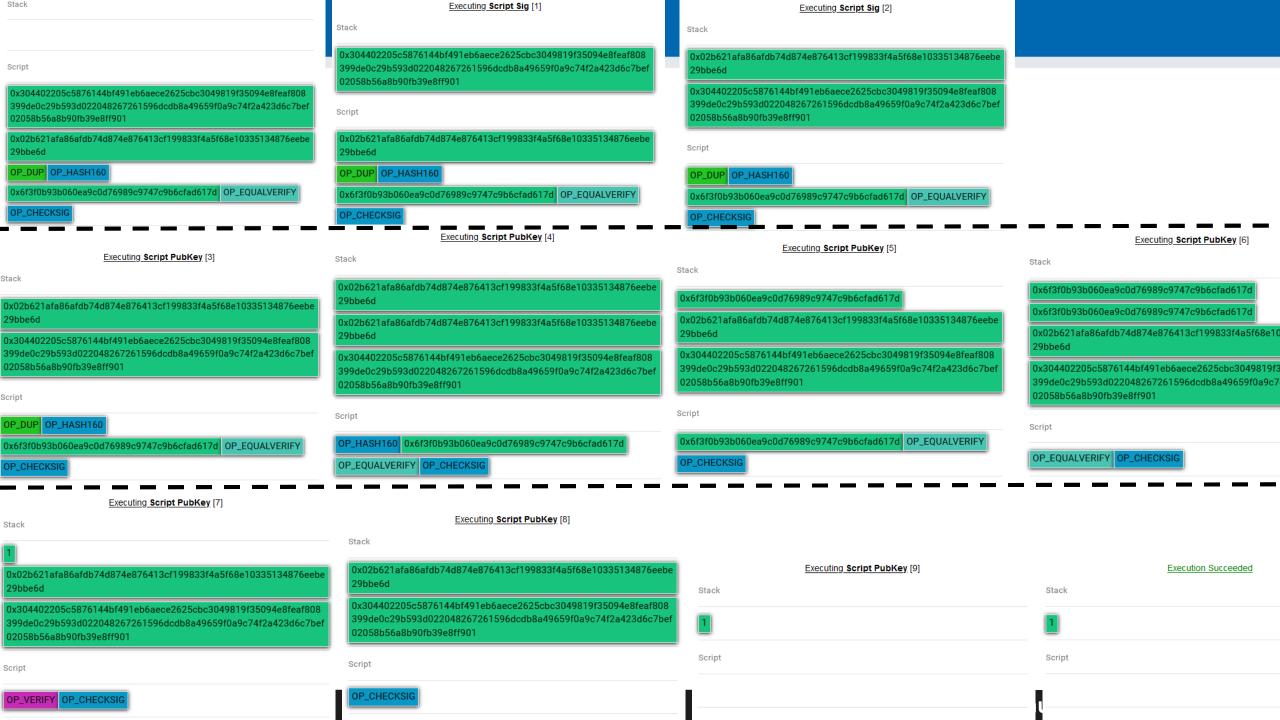

#### Pay to script hash (P2SH), BIP16, starts with '3'

- Lock script separated into two parts
  - 1) commitment to the script (hash value, checked later)
  - 2) actual lock script (hash value must match the commitment)
- Sending tx sets output's ScriptPub to the commitment
  - Shorter as only hash is posted, not whole lock script
  - Lock script is provided only later when spending (privacy, fee to be paid)
  - Lock script can have multiple spending paths (Merkle tree) and only the one used is posted (better for privacy)
- Redeeming tx provides actual lock script + unlock script

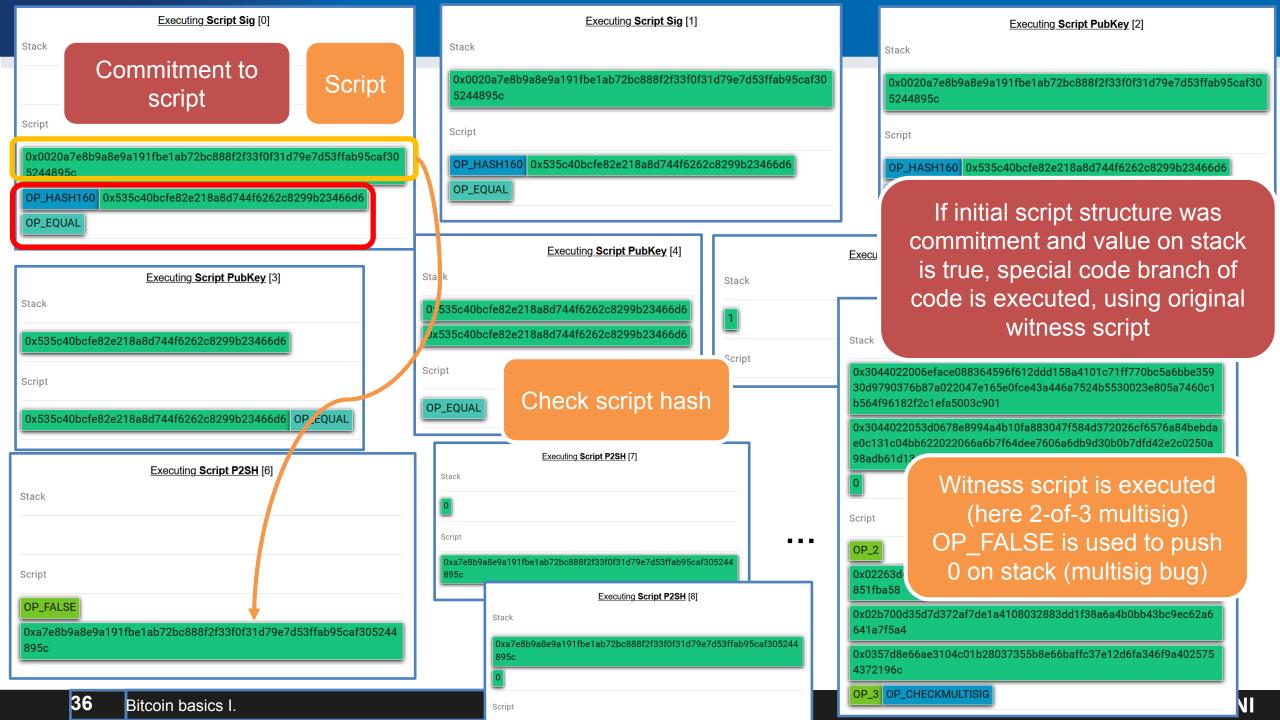

#### Interesting, non-standard scripts

- SHA1 collision bounty
  - Bitcoins locked to script requiring two different inputs hashed to same SHA1 hash
  - Redeemed shortly after Google published SHA1 collision blocks
    - https://blockstream.info/tx/8d31992805518fd62daa3bdd2a5c4fd2cd3054c9b3d ca1d78055e9528cff6adc
    - https://nioctib.tech/#/transaction/f2f398dace996dab12e0cfb02fb0b59de0ef039 8be393d90ebc8ab397550370b
  - More details: <a href="https://bitcoinjs-guide.bitcoin-studio.com/bitcoinjs-guide/v5/part-three-pay-to-script-hash/puzzles/computational\_puzzle\_sha1\_collision\_p2sh.html">https://bitcoinjs-guide.bitcoin-studio.com/bitcoinjs-guide/v5/part-three-pay-to-script-hash/puzzles/computational\_puzzle\_sha1\_collision\_p2sh.html</a>
  - Similar bounties for

#### **CR©CS**

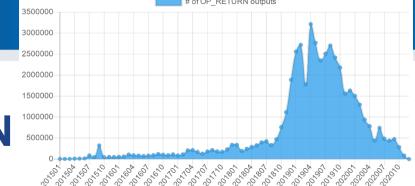

# OP\_RETURN

- If OP\_RETURN is encountered during execution of unlock+lock script, it is FALSE
  - Such output is provably unspendable
- Somewhat controversial instruction
  - Some feels, that blockchain shall not be used for nonfinancial data (USDT was initially on Bitcoin via OP RETURN)
  - But there were already ways how to store arbitrary data into blockchain anyway (e.g., bytes of value, invalid address)
- Analysis of OP\_RETURN data
  - https://www.blockchainresearchlab.org/2020/03/13/how-doop-return-transactions-impact-bitcoin/
  - <u>https://opreturn.org/</u>

Paying from

↑ 1HnhWpkMHMjgt167kvgcPyurMmsCQ2WPgg

**B** 0.0022 BTC - Transaction output 1

☆ ScriptSig - P2PKH

0x30450220446df4e6b875af246800c8c976de7cd6d7d95016c4a8f7bcdb ba81679cbda242022100c1ccfacfeb5e83087894aa8d9e37b11f5c054a75 d030d5bfd94d17c5bc953d4a01

0x045901f6367ea950a5665335065342b952c5d5d60607b3cdc6c69a03d f1a6b915aa02eb5e07095a2548a98dcdd84d875c6a3e130bafadfd45e694 a3474e71405a4

# Interpret or debug

To

♠ No address

**B** 0 BTC - not spent yet

♠ ScriptPubKey - NULL DATA

charley loves heidi

OP\_RETURN 0x636861726c6579206c6f766573206865696469

♠ 1HnhWpkMHMjgt167kvgcPyurMmsCQ2WPgg

**B** 0.002 BTC - Transaction

ScriptPubKey - P2PKH

OP\_DUP OP\_HASH160

OP\_CHECKSIG

https://nioctib.tech/#/transaction/f2f398dace996dab12e0cfb02fb0b59de0ef0398be393d90ebc8ab397550370b

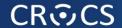

# Miniscript (A. Poelstra, P. Wuille, S. Kanjalkar, 2019)

- Language for easier and error-prone creation of Bitcoin scripts
  - Subset of Bitcoin script language
  - Human-readable, easy to express complex locking conditions
  - <a href="https://bitcoin.sipa.be/miniscript/">https://bitcoin.sipa.be/miniscript/</a>
- Simple building blocks (policies)
  - Single-key, Multi-key,
  - Time-locks, Check-sequence,
  - Hash-lock...
- Compiler creates optimal script
  - And cost analysis

Supported policies:

- pk(NAME): Require public key named NAME to sign. NAME can be any string up to 16 characters.
- after(NUM), older(NUM): Require that the nLockTime/nSequence value is at least NUM. NUM cannot be
   0.
- sha256(*HEX*), hash256(*HEX*): Require that the preimage of 64-character *HEX* is revealed. The special value H can be used as *HEX*.
- ripemd160(HEX), hash160(HEX): Require that the preimage of 40-character HEX is revealed. The special value H can be used as HEX.
- and (POL, POL): Require that both subpolicies are satisfied.
- or([N@]POL,[N@]POL): Require that one of the subpolicies is satisfied. The numbers N indicate the relative probability of each of the subexpressions (so 9@ is 9 times more likely than the default).
- thresh(NUM, POL, POL,...): Require that NUM out of the following subpolicies are met (all combinations are assumed to be equally likely).

# **Miniscript examples**

## A single key

Policy

pk(key\_1)

#### Miniscript output:

pk(key\_1)

## Spending cost analysis

• Script: 35 WU

• Input: 73.000000 WU

• Total: 108.000000 WU

### **Resulting script structure**

<key\_1> OP\_CHECKSIG

## A 3-of-3 that turns into a 2-of-3 after 90 days

### Policy

thresh(3,pk(key\_1),pk(key\_2),pk(key\_3),older(12960))

#### **Miniscript output:**

thresh(3,pk(key 1),s:pk(key 2),s:pk(key 3),sln:older(12960))

#### **Spending cost analysis**

• Script: 122 WU

• Input: 166.250000 WU

Total: 288.250000 WU

#### **Resulting script structure**

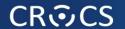

# **BLOCKS AND MINING**

## Problem: Who will include next block in blockchain?

- Transactions (state updates) has to be included somehow into block to be "permanently" valid
- Entity including new block has special position and power
  - Can decide which transactions (state updates) will be included
    - May lead to censorship of certain transactions
    - May lead to transactions reordering impacting the financial value (e.g. MEV)
  - Can decide where new block is appended
    - Shall be last previous block, but can cause malicious forks abandoning part of previously extended blockchain (e.g., 51% attack to rewrite history)
  - Typically receive some reward (motivation for participation)
    - May cause long-term centralized accumulation of underlying token

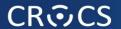

## Who can include next block to blockchain?

- Proof of Work (PoW, Bitcoin, Ethereum 1.0, Zcash...)
  - Solver of computationally hard puzzle can include new block
- Proof of Stake (PoS, Zcoin, Cardano, BNB, Ethereum 2.0...)
  - More coins you own, higher the probability you will be selected to include next block
  - Various variants, Stake pools...
- Merged Mining (Namecoin…)
  - Hash of block from the chain is included in coinbase tx of other chain (typically Bitcoin)
  - The chain is not performing own mining, Bitcoin miners are getting reward for inclusion of other chains
- Proof of Proof (PoP)
  - Hash of block from other chain is included in Bitcoin transaction (typically OP\_RETURN)
  - Security of other chain is improved by security of Bitcoin blockchain
- Proof of Authority (PoA)
  - Small number of trusted actors create new blocks

We will focus mainly on Proof Of Work used in Bitcoin

## **CR©CS**

## **Bitcoin block**

- Header (80 B) + data (up to ~4MB)
  - Version
  - Previous block hash (linking to past blockchain)
  - Merkle root of all included transactions (Coinbase tx + others)
  - Timestamp (unix time)
  - Bits (specification of required mining difficulty)
  - Nonce (variable part to mine, now insufficient)
- Coinbase (Newly Generated Coins)

  =,mm87LmN8PC-PLB-x/F2Pool/1

  OP\_RETURN !H8sx.fi

  OP\_RETURN core7x\*65etk.tty;u<\_dx

  OP\_RETURN dx

  OP\_RETURN ###\*myxGJTYtdrj\whga

  OP\_RETURN RSKBLOCK:R9SpN,]afx:UmNo

  6.35206266 BTC

  6.35206266 BTC

Block 11

Hash23

Hash2

Timestamp

Nonce

Hash3

Prev Hash

Tx Root

Hash01

Hash1

Hash0

Block 12

Timestamp

Nonce

Prev Hash

Tx Root

https://blockgeeks.com/

Coinbase transaction (reward for miners, emission of new bitcoins)

Block 10

Timestamp

Nonce

Prev Hash

Tx Root

- First transaction in every block (only one)
- Only one input, previous TX ID = 0x0000..00, prev. TX index = 0xffffffff
- (Typically) equal to block reward + all fees from included transactions

# Mining in Proof of Work chains

- Crucial for security of blockchain (no rewrite of history)
- Initially on CPU (Satoshi: everyone can participate 1 CPU 1 vote)
- CPU→GPU →FPGA →ASIC
- Initially solo mining, later collaborative mining (too little chance alone)
- First mining pool: SlushPool in Prague (now Braiins Pool)
  - Miners join their hashrate, fraction of reward based on number of partial solutions
- Cambridge university centre for alternative finance (CBECI)
  - Where are the miners? <a href="https://cbeci.org/mining\_map/">https://cbeci.org/mining\_map/</a>
  - More mining details: <a href="https://cbeci.org/cbeci/methodology">https://cbeci.org/cbeci/methodology</a>

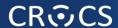

# Miner reward – coinbase output: block + fees

Shows the average coinbase transaction output amount.

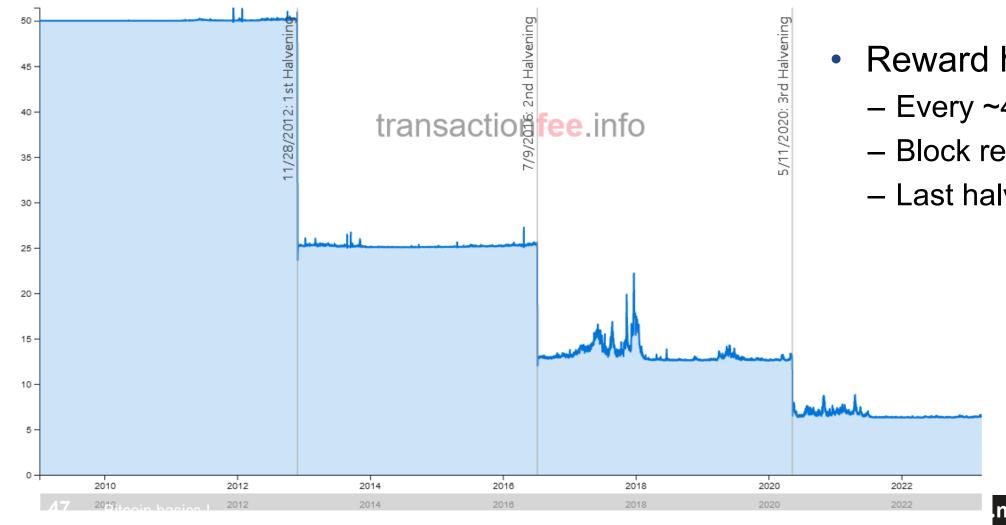

- Reward halving
  - Every ~4 years
  - Block reward drops to ½
  - Last halving in year 2140

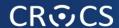

# Hashrate in time ( $\sim$ 320EH/s = 3.2\*10<sup>20</sup> hash/sec = 2<sup>66</sup> /sec)

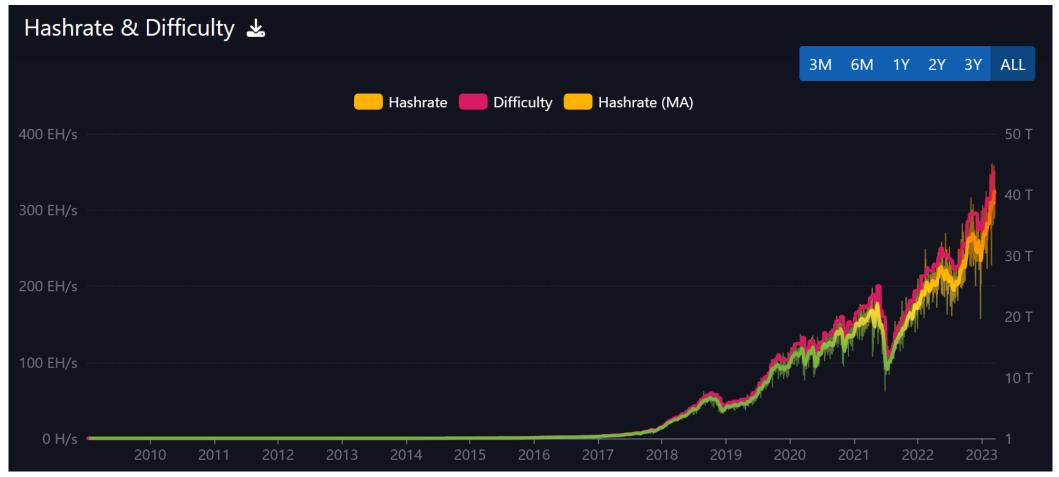

https://mempool.space/graphs/mining/hashrate-difficulty#all

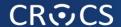

## **Blockchain forks**

- Occasional natural forks happen
  - (not to be confused with softforks)
- Quickly resolved
  - usually, next block
- Sometimes temporary doublespent can occur
  - Same input used in different txs
- https://forkmonitor.info/nodes/btc

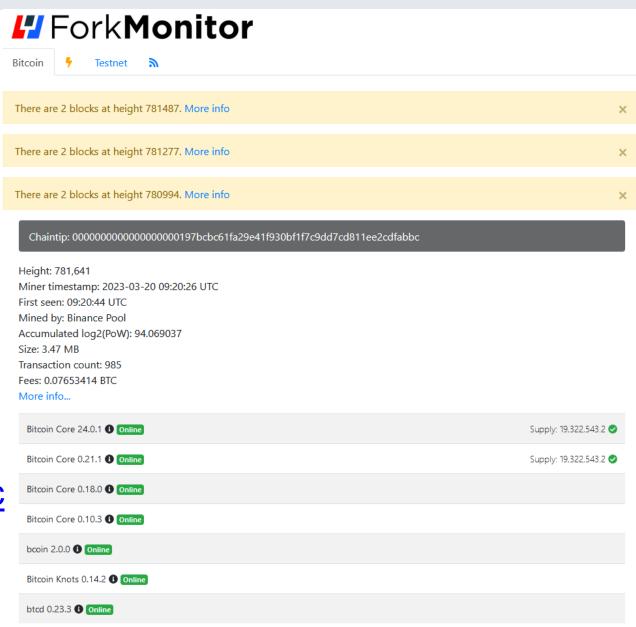

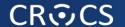

# **DEMO: SHOW DIFFICULTY ADJUSTMENT**

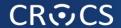

# **Difficulty adjustment**

- Bitcoin shall have one block every ten minutes (on average)
- Block must have overall hash with specific number of leading zeroes (March 2023 ~75 binary 0)
  - Miners change part of block header to try different hashes until required found
- How to specify the number of leading zeroes for decades in future?
  - Speed of new blocks found depends on the overall speed of hashing
  - Overall speed of hashing depends on technology advancements (single chip) and number of chips deployed
  - Impossible to predict technology and interest into distant future
  - If # zeroes is too low => blocks are found too fast (and vice versa)
- Idea of difficulty adjustment (part of consensus protocol), https://en.bitcoin.it/wiki/Difficulty
  - Check number of actually mined blocks every 2016 blocks (shall be ~14 days)
    - Increase/decrease difficulty for next period based on actual number of mined blocks
  - Every full node can deterministically compute expected difficulty (lower # zeroes rejected)
- Block hash must be below the "Target" number (computed to avg keep 1 block / ~10 min)
  - "Target" is transformed to "Bits" (condensed 4 bytes number coefficient (3B) + exponent (1B))
  - Current difficulty is relative number of current Target with respect to Target of Genesis block

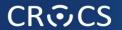

https://cbeci.org/mining\_map/

# **Bitcoin mining map (January 2022)**

Evolution of network hashrate

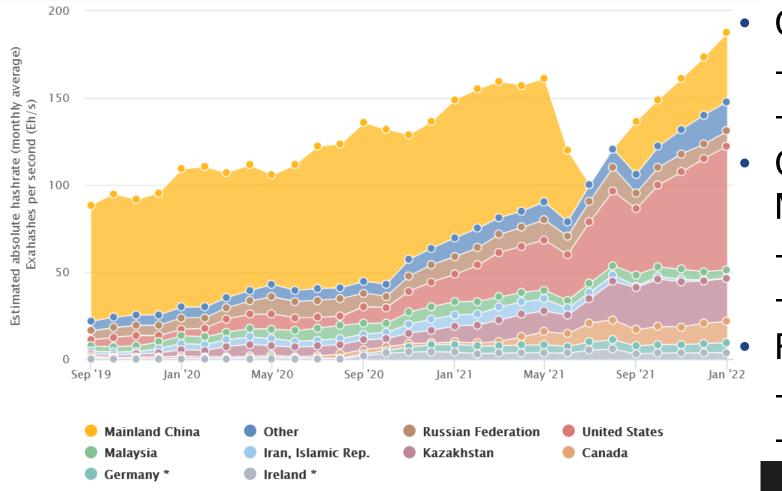

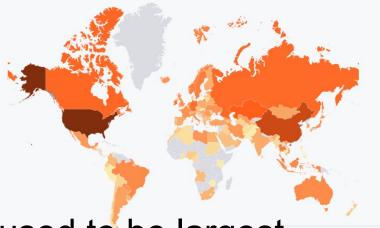

- China used to be largest
- >80% (till 2018, slow decrease)
- Mining ASICS made in China
- China evicted "all" miners in May 2021
- Officially 0% (unofficially still active)
- Now coming back 21.11%
- Resulted in strong increase in:
- US 37.84%, Kazakhstan 13.22%
- Canada 6.48%, other 9% ...

https://crocs.fi.muni.cz @CRoCS\_MUNI

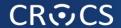

# Is Bitcoin mining wasteful?

- Heavily discussed topic ("Bitcoin will boil the oceans by 2020")
- Some questions to ask (Do your own research!)
  - What value you are getting for the energy expended? (neutral decentralized monetary system)
  - Miners want the cheapest energy available to maximize profits => energy nobody wants => waste energy
  - What is the source of the energy used? (btc mining 60-70% "green" energy due to its low cost)
  - Can mining help to stabilize electrical grid with intermittent (solar, wind) sources? (instant turn on/off of mining ASICs, consumption of only cheap (= not demanded) energy)
  - How long is mining hardware profitable before dismantling? (depends on energy price, 5+ years)
  - Can miners finance construction of energy sources (hydro...) at places otherwise not viable financially (stranded energy)?
  - Can miners incentivize higher portion of intermittent (solar, wind) sources? (bigger source even when low sun/wind?)

# Warning: Why not put "blockchain" everywhere?

- "Blockchain not Bitcoin", "Blockchainize everything"... claims
- Permissionless distributed consensus on global state is very expensive
  - Confirmation time, storage space, energy expenditure (PoW)...
  - Most applications does not need it!

- Especially when other components of application are centralized (development,

governance decisions, data storage...)

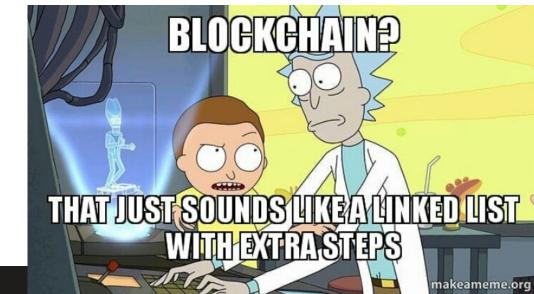

# **Study materials**

- Mandatory reading
  - Bitcoin's academic pedigree (Arvind Narayanan, Jeremy Clark)
    - https://dl.acm.org/doi/10.1145/3132259 (copy in IS)
    - Explanation of roots of Bitcoin key components
- If you were not familiar with basics of Bitcoin before
  - Watch 'But how does bitcoin actually work?' by 3Blue1Brown (26min)
    - https://www.youtube.com/watch?v=bBC-nXj3Ng4
  - Read slides Hello Bitcoin (including notes under every slide)
    - From <a href="https://www.hellobitco.in/">https://www.hellobitco.in/</a>, copy of slides in IS

# **Further reading**

- Mastering Bitcoin (Andreas M. Antonopoulos and others)
  - https://github.com/bitcoinbook/bitcoinbook
- Programming Bitcoin (Jimmy Song)
  - https://github.com/jimmysong/programmingbitcoin
- List of interesting resources
  - https://blockonomi.com/bitcoin-educational-resources/
  - https://learnmeabitcoin.com/, https://learnmeabitcoin.com/technical/

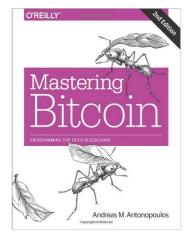

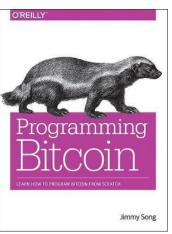

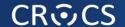

# THANK YOU FOR COMING, SEE YOU NEXT WEEK